**Litecoin Core Crack** 

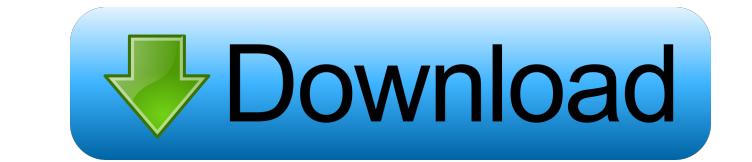

# **Litecoin Core Crack+ Free**

Litecoin Core is a full node implementation of the Litecoin protocol. It enables you to transact on the Litecoin network, obtain block rewards, and maintain the network. Minimal memory usage Litecoin Core only consumes 128 model, Litecoin Core will continue to receive contributions, improvements and new features. Fast sync Litecoin Core can quickly sync the network by downloading blocks from other nodes. Lightning fast sync Unlike Bitcoin Co Send Litecoins Use a trusted address to send LTC and other currencies. Generate a secure, private key Select a passphrase and private key to encrypt your Litecoins. Generate a Litecoin wallet address Select a custom or pre Transfer funds Transfer funds to another user using one of the many receiving options. Litecoin Wallet & View Guides Securing Your Litecoin Wallet Litecoin Wallet Litecoin Secure with the password you specify for the walle your wallet Ensure your wallet is secure by backing it up to protect against hard drive failure. Q: How to add title to tableview in ionic? I am working on ionic 1.4.7 and I want to add title in tableview. I am able to add

# **Litecoin Core Crack+ [2022-Latest]**

KeyMACRO is an open source program created by Vitaliy Karasyov. This software enables users to manage the security of virtual private networks in a simple and easy way. The software is very useful for users who travel a lo allows users to easily protect their online activities, such as connecting their business network with a laptop, in case their business or work PC gets stolen or lost. KeyMACRO Key generation: KeyMACRO produces 256-bit key Hexadecimal Notation: The software uses hexadecimal notation to display strings. This notation allows you to generate 16-digit long numbers that represent information in binary. Supports Windows OS: KeyMACRO can be used on following features are available in the KeyMACRO application: Key Generation: The software allows you to generate random and fixed keys. Data Encryption: The software allows you to encrypt your data, so that nobody can acc allows you to encrypt and decrypt your data. Data Management: The software enables you to store your encrypted data. Security: The software provides secure virtual private network support. Requirements: KeyMACRO can run on Windows XP and Windows 7. Publishers Description: MacGap is a toolkit of cross-platform applications which combines its features of security, key encryption, and digital signature creation with the capabilities of password management. The toolkit also enables creating e-cards and taking advantage of multiple mobile platforms such as iOS and Android. MacGap Features: \* Secure storage in encrypted form with password-protection and a virtual di multiple platforms. \* Wallet services for stored funds and cryptocurrencies. \* Automatic encryption of stored data. \* Multilanguage support. \* Simple file management. \* File encryption with 77a5ca646e

# **Litecoin Core Crack 2022 [New]**

A command line wallet is a great way to help you store your Litecoin. The Linux, Mac OS X and Windows clients allow you to create a full node, enable DoS protection, set a high fee, and create a wallet on the fly. The Wind script that you can use to get your first Litecoins. The Litecoin faucet will automatically send you Litecoin when you request that amount. Using your new Litecoin address, you can send Litecoin to anyone that has this add Litecoin, this is known as a receive address. You can find a list of all your previous receive addresses by using the litecoind --listreceivedby account command. If you want to send the same amount of Litecoin to more than Litecoin to an address. If you want to send more than one Litecoin to the same person, you can do this with the --multiple option. This lets you send up to eight Litecoin to a single address. For example, you can do the fo --multiple 0.01 10.01 This is the same amount of Litecoin that will be received by the address. Sending more than one amount to one address can help you accumulate multiple Litecoin addresses, this is known as a split. For your litecoind --get command. You can see all of your previous receive addresses using the litecoind --listreceivedbyaddress command. The litecoind --createwallet command will let you create a wallet. This will generate a you get your wallet, you can import it with the litecoind --import command. This will allow you to send Litecoin to your wallet using your new Litecoin address

#### **What's New In Litecoin Core?**

Download BitCoin wallet on Windows Dons du Jardin De Racheteau VTT software BitCoin wallet and control your private keys. Download BitCoin Wallet on Windows, how to download BitCoin Wallet on Windows, abwullet on Windows, Wallet v1.1 for Windows, BitCoin Wallet download for Windows Bitcoin, the cryptocurrency that has experienced a meteoric rise in price over the past year, is the first decentralized currency and provides a secure, anonymou BitCoin Wallet on Windows operating system. Main features of the BitCoin wallet application: With this BitCoin wallet application, users can easily purchase and sell Bitcoins for a local currency, buy a wide variety of goo and provide easy transfer of funds between wallets. BitCoin Wallet application can be easily set up using the configuration wizard. After providing the wallet details, the user can use the BitCoin wallet to send, receive a Bitcoin in order to understand what it is all about. The newbie can easily set up the BitCoin Wallet and send, receive or manage the funds through it. BitCoin Wallet can be used as a safe-haven for your Bitcoins, in case y the wallet if necessary. You can easily view the total Bitcoin value in your wallet in real time. This application enables you to withdraw Bitcoins when you need them. The application is quite easy to use, and contains a d Windows? Let us look at a few reasons why you need to download BitCoin wallet on Windows. BitCoin is a decentralized currency that is not controlled by a central bank. It is a peer-to-peer electronic cash system. It works of the currency. It works on an open protocol, meaning anyone can download and use it. In a BitCoin transaction, Bitcoin owners send digital currency to each other. They receive it by creating a unique, encrypted address w BitCoin to and from anyone on the Internet. The Bitcoin software automatically encrypts all transactions to prevent fraud. All Bitcoin transactions are published to the Bitcoin's ledger, or public record, which records eve

#### **System Requirements For Litecoin Core:**

OS: Windows 7, Windows 8.1, Windows 10, Windows Server 2012, Windows Server 2016 Processor: Intel® Core™ i5-3470, AMD Phenom™ II X6 1075T, AMD Athlon™ II X4 860K, 2.6GHz Memory: 4GB Hard disk: 8GB of free space Graphics: D Compatible sound card, Windows® 7 or later, Windows® 8 or later, Windows

<https://www.solve.it/wp-content/uploads/2022/06/Vita3K.pdf> [http://www.sparepartsdiesel.com/upload/files/2022/06/wouzVXl9VaLRqfKI7GXc\\_06\\_f7da917256704fe8e08af44a7d854313\\_file.pdf](http://www.sparepartsdiesel.com/upload/files/2022/06/wouzVXl9VaLRqfKI7GXc_06_f7da917256704fe8e08af44a7d854313_file.pdf) <https://www.reshipy.com/wp-content/uploads/2022/06/derjarr.pdf> [https://social.urgclub.com/upload/files/2022/06/MrYtrhWz9GQsVtpcNuww\\_06\\_f7da917256704fe8e08af44a7d854313\\_file.pdf](https://social.urgclub.com/upload/files/2022/06/MrYtrhWz9GQsVtpcNuww_06_f7da917256704fe8e08af44a7d854313_file.pdf) [https://blackiconnect.com/upload/files/2022/06/cuDp55uCJmBGmlX83VNt\\_06\\_f7da917256704fe8e08af44a7d854313\\_file.pdf](https://blackiconnect.com/upload/files/2022/06/cuDp55uCJmBGmlX83VNt_06_f7da917256704fe8e08af44a7d854313_file.pdf) <https://sahabhaav.com/namesaver-crack-mac-win/> <https://luxvideo.tv/2022/06/06/turn-off-monitor-free-download-2022/> <https://iswacciamarksitimb.wixsite.com/coforkaper/post/anohat-hxs-to-javahelp-crack-x64> <https://stareheconnect.com/advert/automatic-feed-downloader-crack-activation-code-free-download-x64-2022-latest/> <http://clubonlineusacasino.com/remote-desktop-load-simulation-tools-updated-2022/>